## **Adding Powerschool to iPhone as a 'Web App'**

Until the Powerschool iPhone app is updated to show Real Time Reporting data correctly, following the process below will allow you to set up a Powerschool 'web app' to effectively review your student(s) progress:

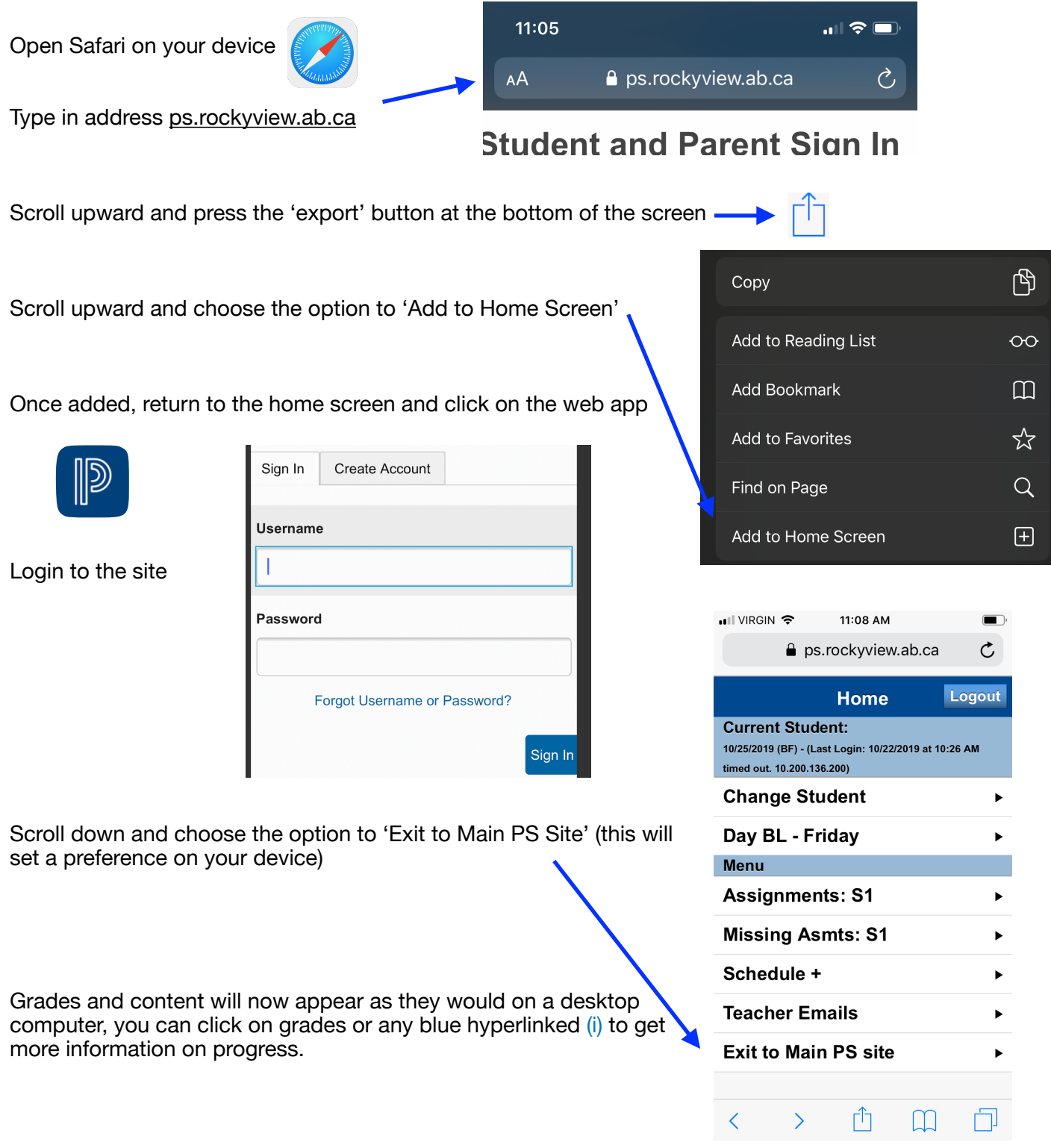